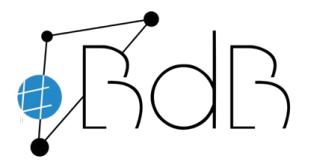

# **Übergabelisteliste Gerätebundle Ausbildungsgeräte**

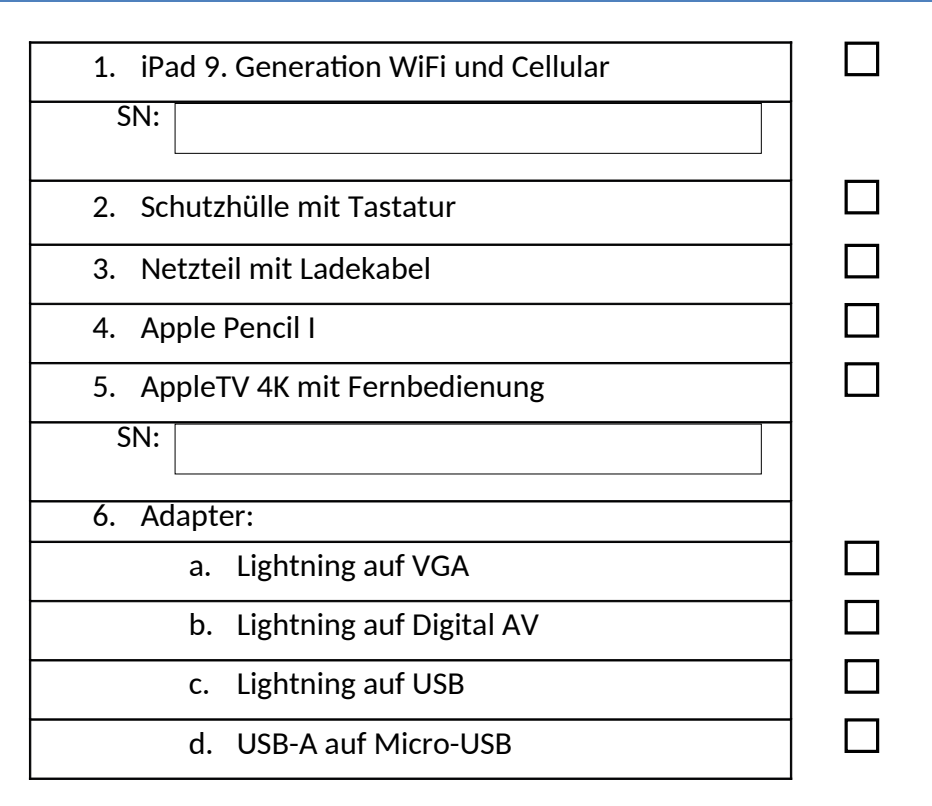

#### **Bitte beachten:**

- ➢ **Rückgabe des Bundles NUR in Originalverpackungen**
- $\triangleright$  Bitte keine Aufkleber entfernen
- ➢ Bei Beschädigungen, Gerätefehlern, Sofwarefehlern bite die zuständigen Systembetreuer der Seminarschulen benachrichtgen
- ➢ Keine eigenständigen Veränderungen am Gerät, Betriebssystem o.ä. vornehmen

# **Die Nutzungsbedingungen werden akzeptiert, das Bundle wurde komplett übernommen:**

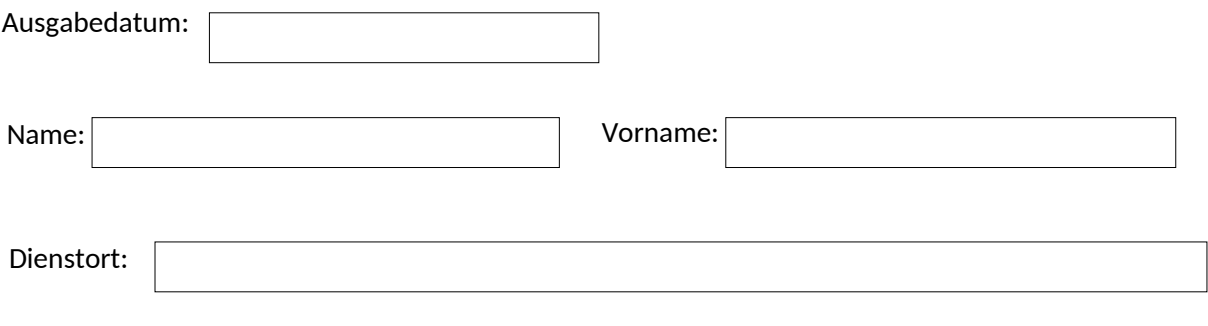

**Unterschrift** 

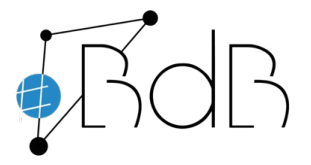

# **Nutzungsbedingungen für Ausbildungsgeräte**

## **Definition**

Ausbildungsgeräte sind mobile Endgeräte, die

einer bestimmten Studienreferendarin, Lehramtsanwärterin, Fachlehreranwärterin bzw. Förderlehreranwärterin oder einem bestimmten Studienreferendar, Lehramtsanwärter Fachlehreranwärter bzw. Förderlehreranwärter (im Folgenden: Anwenderin bzw. Anwender) für die Dauer der Ausbildung oder

einer bestimmten Seminarlehrkraft bzw. Seminarleitung über einen Zeitraum von maximal vier Jahren

zur dienstlichen Nutzung im Rahmen der Ausbildung oder der Tätigkeit als Seminarlehrkraft bzw. Seminarleitung sowohl innerhalb der Schule als auch außerhalb überlassen werden. Die Geräte werden den Nutzern im Rahmen des Dienst- bzw. Beschäftigungsverhältnisses zur Verfügung gestellt.

#### **Zweck der Nutzung**

Die Endgeräte werden für unterrichtliche Zwecke und den Seminarbetrieb eingesetzt. Die unterrichtlichen Zwecke umfassen sowohl den Einsatz im Unterricht als auch die häusliche Vor- und Nachbereitung.

Die Endgeräte können für Verwaltungsaufgaben eingesetzt werden. Diese können die Eingabe der Zeugnisbemerkungen, die Noteneingabe, aber auch Beurteilungen oder sonstigen dienstlichen Schrifverkehr umfassen.

Die Nutzung zu privaten Zwecken ist in geringem Umfang (z.B. Schreiben einer Mail, Webseitenaufruf) gestatet. Die private Nutzung darf die Funktonsfähigkeit der Geräte nicht beeinträchtgen.

## **Verantwortlichkeit für den Datenschutz**

Verantwortlicher im Sinne des Art. 4 Nr. 7 DSGVO für die auf/mit dem Ausbildungsgerät verarbeiteten personenbezogenen Daten ist die jeweilige Schule, für die die Anwenderin oder der Anwender das Gerät bestimmungsgemäß einsetzt. Zum Verfahren beim Schulwechsel siehe unter Schulwechsel, Aufbewahrungs- und Löschfristen.

## **Verantwortlichkeit für die Funktionsfähigkeit und Sicherheit der Geräte**

Die Geräte werden in einem funktionsfähigen Zustand mit installierter Standardsoftware an die Anwenderin bzw. den Anwender sowie die Seminarlehrkräfe bzw. Seminarleitungen übergeben.

Mit dem Gerät darf für die Tätgkeit an der Seminarschule bzw. Einsatzschule nur Sofware verwendet werden, die von der jeweiligen Schulleitung für den Einsatz an dieser (Seminar- oder Einsatz-) Schule zugelassen wird.

Veränderungen an der Hardware (z.B. andere Festplate einbauen) und Veränderungen, die zu einer Beeinträchtgung der Funktonsfähigkeit oder der Sicherheit (z.B. Verhinderung von Updates) führen können, sind nicht erlaubt.

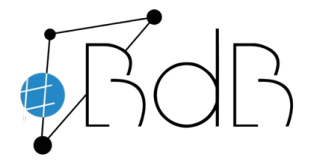

Die Administraton der Geräte erfolgt durch die Schule oder in ihrem Aufrag durch das Schulamt bzw. die Regierung. Die Anwenderinnen, Anwender, Seminarlehrkräfe und Seminarleitungen sind nicht berechtgt, grundlegende Veränderungen an den Einstellungen vorzunehmen oder ergänzende Sofware zu installieren. Notwendige Änderungen oder zusätzlich zu installierende Sofware müssen bei der Schule oder in ihrem Aufrag durch das Schulamt bzw. die Regierung beantragt werden. Die Installaton bzw. die Veränderungen erfolgen dann durch die Schule oder in ihrem Aufrag durch das Schulamt bzw. die Regierung. Die Verantwortung für die rechtliche Zulässigkeit der verarbeiteten Daten liegt bei den Anwenderinnen, Anwender, Seminarlehrkräfen und Seminarleitungen.

# **Zu beachtende Sicherheitshinweise**

#### **Einsatz der integrierten Webcam**

Es wird empfohlen, die Webcam bei Nichtgebrauch abzudecken.

#### **Einsatz von Wechseldatenträger**

Bei der Verwendung von Wechseldatenträgern sollte beim Öffnen von Dateien auf eine sicherheitstechnische Prüfung geachtet werden. Moderne Betriebssysteme verfügen in der Standardkonfiguration über entsprechende Sicherheitsmechanismen, um eine Infizierung mit Schadsoftware zu vermeiden.

#### **Aufbewahrung des Endgeräts**

Es ist sicherzustellen, dass die mobilen Endgeräte stets vor unbefugtem Zugriff geschützt aufbewahrt werden. Wenn möglich, ist das mobile Endgerät wegzuschließen.

Alle Anwenderinnen, Anwender, Seminarlehrkräfte und Seminarleitungen sind verpflichtet, mobile Endgeräte stets sachgemäß zu transportieren, zu verwenden und aufzubewahren.

Generell sind die mobilen Endgeräte vor folgenden Einflüssen zu schützen:

- direkte Sonneneinstrahlung bzw. Hitze,
- zu kalte Temperaturen,
- Feuchtigkeit und Wasser.
- Gewalteinwirkungen.

## **Zugriffsschutz auf das Endgerät**

Bei jedem Verlassen des Arbeitsplatzes (sowohl innerhalb der Schule als auch außerhalb) muss das Endgerät gesperrt werden. Bei zu langer Inaktivität erfolgt auch eine automatische Sperrung des Endgeräts.

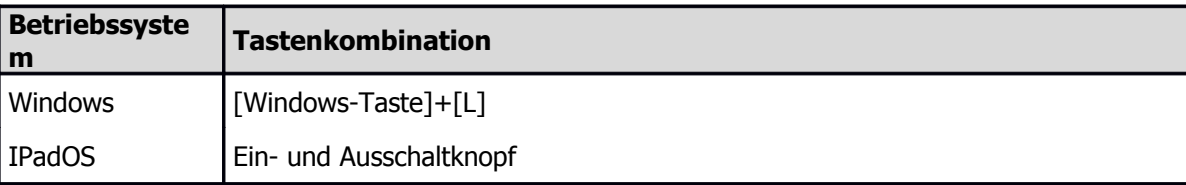

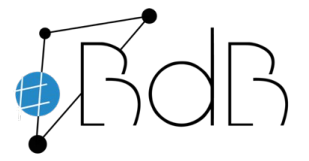

#### **Datenablage**

Für die lokal erstellten Daten ist keine Sicherung vorgesehen. Hierfür ist der Nutzer selbst verantwortlich. Daten, die in der Dracoon-App (Cloudspeicher) gespeichert werden, sind automatisch gesichert.

Das Gerät ist standardmäßig verschlüsselt. Sofern Dokumente mit personenbezogenen Daten das Gerät verlassen, ist eine zusätzliche Verschlüsselung (z. B. Passwortschutz) notwendig.

#### **Schulwechsel, Aufbewahrungs- und Löschfristen**

Bei Verarbeitung personenbezogener Daten sind insbesondere die gesetzlichen Aufbewahrungsund Löschfristen einzuhalten (vgl. z.B. Anlage 2 zu § 46 BaySchO).

Dies gilt insbesondere bei einem Schulwechsel von Anwenderinnen und Anwendern. In diesem Fall sind alle personenbezogenen Daten, die auf dem Gerät gespeichert sind und zu deren Mitnahme die Referendarinnen, Referendare, Lehramtsanwärterinnen und Lehramtsanwärter nicht

berechtigt sind zu löschen (dies gilt nicht für z.B. persönliche Nachrichten, Nachrichten, die das eigene Dienstverhältnis betreffen wie Fortbildungsnachweise, Reisekostenabrechnungen etc.). Weiterhin bedeutsame Daten müssen zur Vermeidung von Datenverlust der Schule übergeben werden.

#### **Sicherer Anschluss**

Bei der Verwendung des schulischen und häuslichen WLANs sind keine weiteren Sicherheitsmaßnahmen bei der Verarbeitung personenbezogener Daten notwendig. Bei der Verwendung von öffentlichen Hotspots sollte auf die Verarbeitung von personenbezogenen Daten aus Sicherheitsaspekten verzichtet werden.

## **Sicherheitsvorfall**

Bei der Beobachtung von ungewöhnlichen Vorgängen auf dem Endgerät, die insbes. einen Verlust der Vertraulichkeit von Daten und Informationen zur Folge haben könnten oder bei Verlust des Gerätes, muss unverzüglich die zuständige Systembetreuung und der/die örtliche Datenschutzbeauftragte kontaktiert werden.

## **Umgang mit Störungen**

Sobald eine Störung auftritt oder vermutet wird, ist Kontakt mit dem Systembetreuer oder der Systembetreuerin aufzunehmen und ihm bzw. ihr das Gerät zur Überprüfung zur Verfügung zu stellen. Eine vorherige Sicherung der lokal gespeicherten Daten ist notwendig, da bei der Wiederherstellung möglicherweise die Daten verloren gehen können. Eine eigenmächtge Reparatur oder Beaufragung eines externen Dienstleisters ist nicht zulässig.

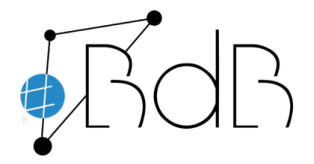

# **Haftung/Verantwortung**

Für eine Beschädigung oder den Verlust eines für die Dauer des Vorbereitungsdienstes bzw. für die Tätigkeit als Seminarlehrkraft bzw. Seminarleitung überlassenen Ausbildungsgerätes samt etwaigen Zubehörs haften die Anwenderinnen, Anwender, Seminarlehrkräfte bzw. Seminarleitungen nur, wenn die Beschädigung oder der Verlust vorsätzlich oder grob fahrlässig verursacht wurde. Die Referendarinnen, Referendaren, Lehramtsanwärterinnen, Lehramtsanwärter und Seminarlehrkräfte sind für die vollständige Rückgabe (nach zwei bzw. vier Jahren) verantwortlich.

# **Rückgabe der Geräte**

Ausbildungsgeräte verbleiben im Eigentum des Staates und sind mit Beendigung der Ausbildung unverzüglich an die Systembetreuerinnen bzw. Systembetreuer zurück zu geben. Bei der Rückgabe ist die Originalverpackung zu verwenden. Nach der Rückgabe der Geräte werden diese in einen Ursprungszustand (Werkseinstellung) versetzt (Rücksetzung). Bei vorzeitger Beendigung der Ausbildungszeit, Versetzung, Eintrit/Versetzung in den Ruhestand, Entlassung wird das Ausbildungsgerät an der Seminarschule/ Schule der Seminarleitung ordnungsgemäß mit vollständigem Zubehör abgegeben. Um einen Datenverlust in beiden Fällen zu vermeiden, ist eine vorherige Sicherung der eigenen Daten auf einem externen Medium notwendig, da auch sämtliche Backups gelöscht werden.

Die in Ausbildung befndlichen Lehrkräfe, die Seminarlehrkräfe und Seminarleitungen sind aufgrund ihres Dienst- bzw. Arbeitsverhältnisses zur Einhaltung der Nutzungsbedingungen verpfichtet.